## Mission Locale de Paris

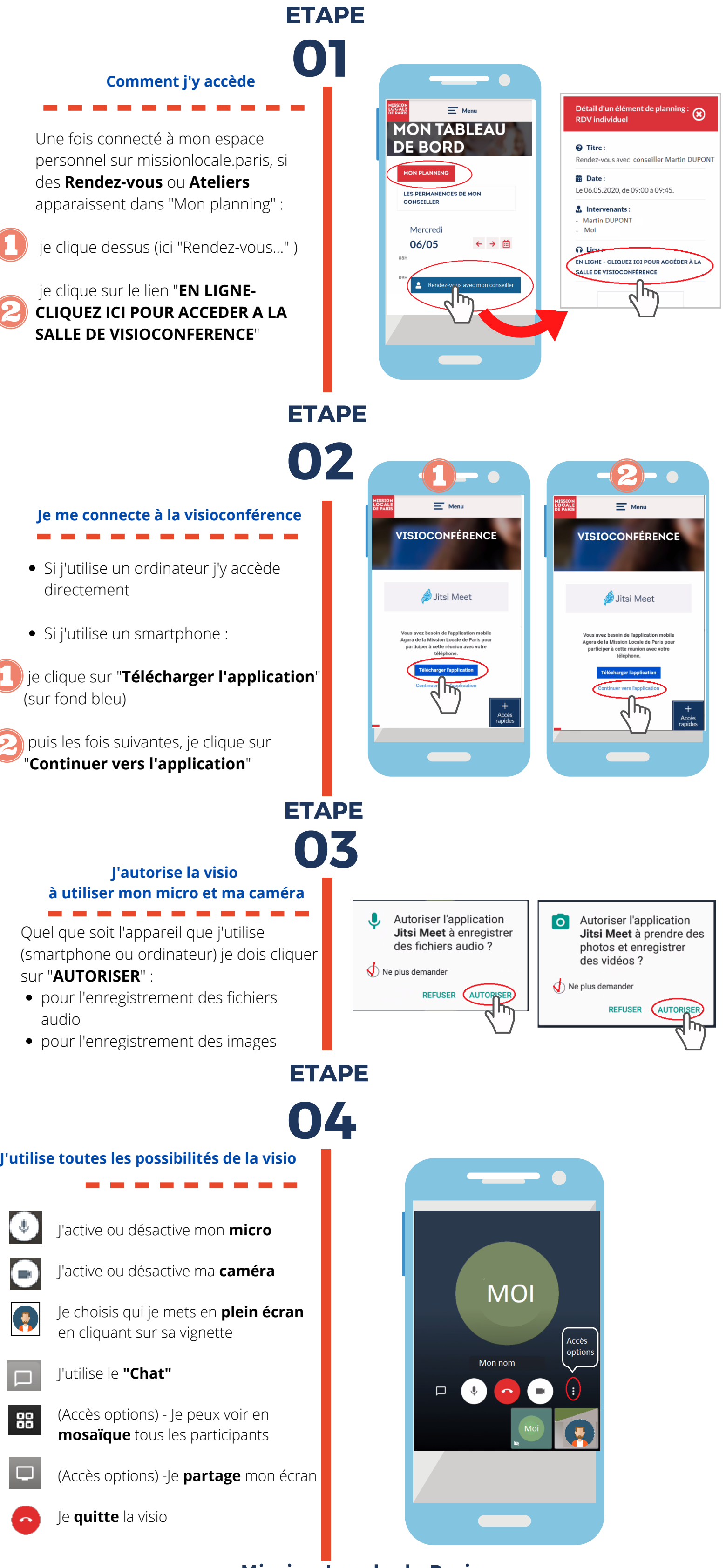

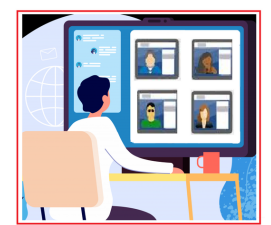

- 
- 

### **C'est quoi ?**

La visioconférence me permet (avec un smartphone, une tablette ou un ordinateur)

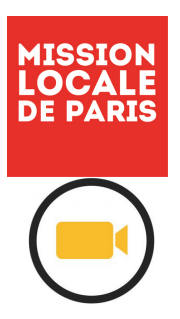

# Le portail de la Mission locale de paris Visioconférence

- d'avoir un **entretien** à distance avec mon conseiller
- de participer à un **atelier** à distance avec d'autres participants